## Visa Error [Codes](http://begin.org-document.ru/goto.php?q=Visa Error Codes List) List >[>>>CLICK](http://begin.org-document.ru/goto.php?q=Visa Error Codes List) HERE<<<

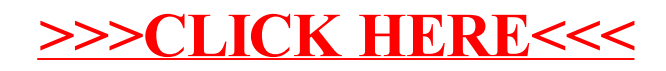